## 8) Os projetos de pesquisa / extensão não estão aparecendo.

27/07/2024 04:39:22

## **Imprimir artigo da FAQ**

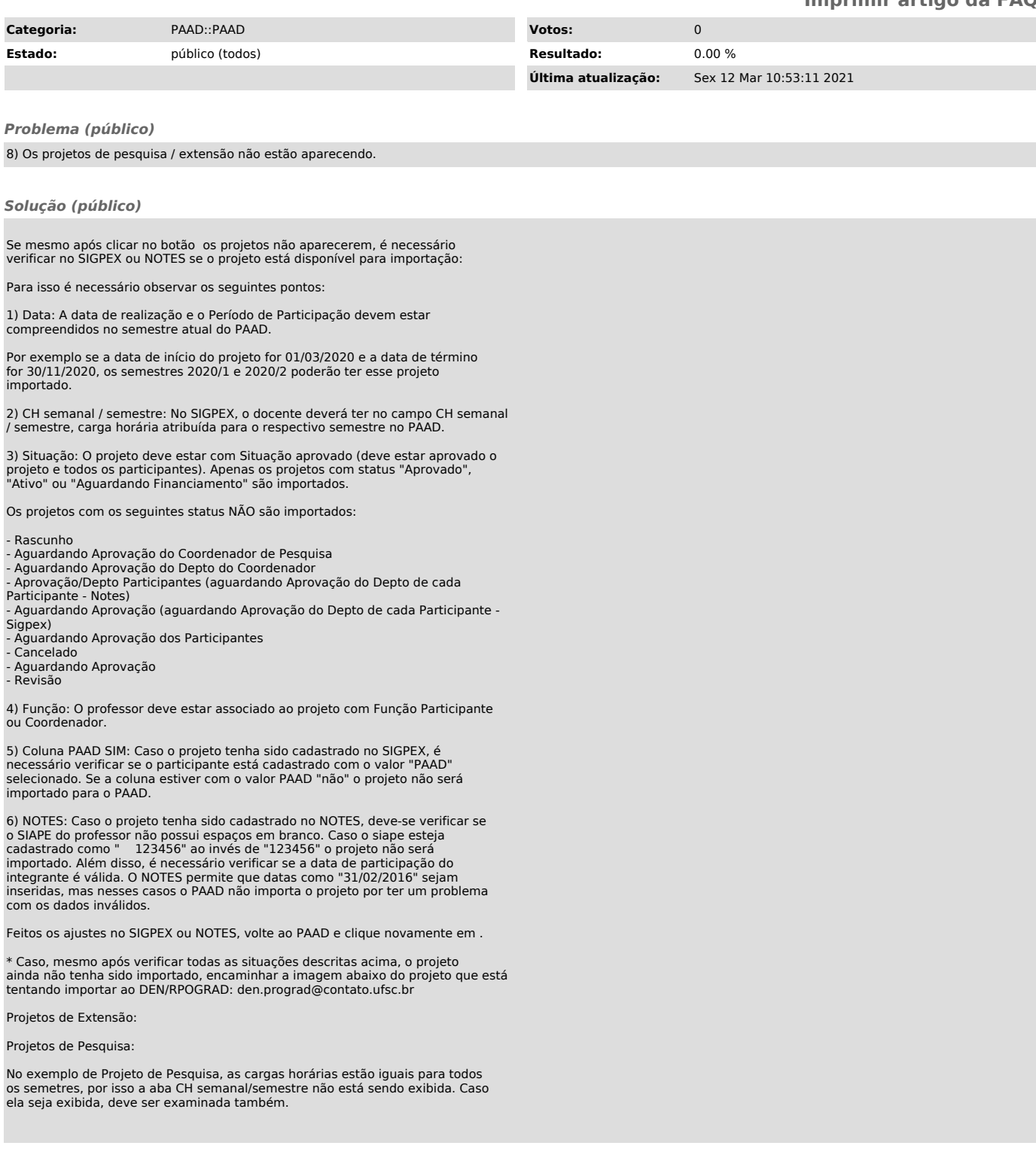